# **crash blaze demo**

- 1. crash blaze demo
- 2. crash blaze demo :888 casino gratis online
- 3. crash blaze demo :futebol bet fácil

#### **crash blaze demo**

Resumo:

**crash blaze demo : Explore as possibilidades de apostas em condlight.com.br! Registre-se e desfrute de um bônus exclusivo para uma jornada de vitórias!** 

contente:

ht level Of 11 OR comless...

Minecraft help for the /summon command and eventName in

mi nestone Helpt ForThe/evento Comman.) Spawn 3 Even,for BlazeinMiNeguin - DigMinegard gsminework : spa up\_esconS:

[download pokerstars android dinheiro real](https://www.dimen.com.br/download-pokerstars-android-dinheiro-real-2024-07-27-id-23943.pdf)

Introdução

E-mail: \*\*

E-mail: \*\*

Você está cansado de não saber qual jogo é pagar no Blaze? Sente que você perde seu tempo e dinheiro em jogos sem valor para ele, bem... Não se preocupe mais! Neste artigo vamos mostrarlhe como descobrir o game paga pelo Flamejante. E aumentar suas chances do vencedor: E-mail: \*\*

E-mail: \*\*

Como verificar o pagamento de um jogo no Blaze

E-mail: \*\*

E-mail: \*\*

Primeiro, vamos começar com como verificar o pagamento de um jogo no Blaze. Para fazer isso siga estes passos:

E-mail: \*\*

1. Abra o aplicativo Blaze e navegue até ao jogo que deseja verificar.

2. Clique nos três pontos no canto superior direito do ícone de jogo.

3. Selecione "Detalhes do jogo" no menu suspenso.

4. Desça até a seção "Payout".

5. Verifique a porcentagem de pagamento. Esta é o percentual do dinheiro que paga para fora no jogo em ganhos relativos à quantidade da moeda posta nele

E-mail: \*\*

E-mail: \*\*

Como aumentar suas chances de ganhar no Blaze

E-mail: \*\*

E-mail: \*\*

Agora que você sabe como verificar o pagamento de um jogo no Blaze, vamos falar sobre a forma para aumentar suas chances. Aqui estão algumas dicas: E-mail: \*\*

1. Jogue jogos com uma alta porcentagem de pagamento. Isso parece óbvio, mas é importante lembrar que nem todos os games são criados iguais? Alguns Jogos têm um percentual mais alto do payout em comparação a outros; portanto É muito bom fazer crash blaze demo pesquisa e escolher aqueles cujas taxas sejam altas

2. Use bônus e promoções. Blaze oferece vários bónus de promoção que podem ajudá-lo a

aumentar suas chances da vitória, aproveite estas ofertas para obter mais explosão por seu dinheiro

3. Gerencie seu bankroll. É importante definir um orçamento e cumpri-lo, não aposte mais do que você pode perder ou perseguir perdas;

4. Use estratégia. Alguns jogos, como slots de fenda são baseados na sorte mas outros exigem estratégias para aumentar suas chances da vitória

E-mail: \*\*

E-mail: \*\*

Conclusão

E-mail: \*\*

E-mail: \*\*

Em conclusão, descobrir qual jogo está pagando no Blaze é fácil. Basta seguir os passos descritos acima para verificar a porcentagem de pagamento do game que você estiver interessado em displaystyle bcb\_happy> Além disso... aumentar suas chances e ganhar jogando jogos com uma alta percentagem dos pagamentos usando bônus ou promoções; gerenciando seu saldo bancário – E utilizando estratégia! Com essas dicas estará bem encaminhado ao grande vencedor da série na Firefly!!

E-mail: \*\*

E-mail: \*\*

### **crash blaze demo :888 casino gratis online**

Você tem uma ideia incrível para um aplicativo, mas não sabe por onde começar? Não tem certeza de como transformar crash blaze demo idéia em crash blaze demo realidade? Não se preocupe, estamos aqui para ajudar! Neste post de blog em crash blaze demo português, falaremos sobre como usar o AppsGeyser, uma plataforma gratuita, para criar facilmente seu próprio aplicativo.

Por que usar o AppsGeyser?

Hoje em crash blaze demo dia, é difícil encontrar um serviço verdadeiramente gratuito. No entanto, o AppsGeyser é uma exceção. Você pode usar a plataforma grátis, sem precisar fornecer informações de pagamento ou tarifas escondidas de sucesso. O AppsGyser fornece mais de 50 modelos de aplicativos diferentes, permitindo que você personalize facilmente o layout, o design, o conteúdo e as cores do seu aplicativo.

Passo 1: Tenha uma ideia

Antes de começar a criar seu aplicativo, você deve ter uma ideia clara do tipo de aplicativo que deseja criar. É importante considerar a necessidade do seu aplicativo e crash blaze demo utilidade e seu público-alvo.

Conheça o novo aplicativo Blaze, uma ferramenta revolucionária de apostas online que lhe permite jogar de

qualquer lugar

e em

qualquer momento

. Com aBlaze app, apostar em crash blaze demo seu esporte favorito nunca foi tão fácil e conveniente.

## **crash blaze demo :futebol bet fácil**

## **Vincent van Gogh's "Starry Night over the Rhône" vuelve a Arles después de 136 años**

En septiembre de 1888, poco antes de que cayera en la locura que lo llevaría a cortarse una

parte de la oreja izquierda, Vincent van Gogh completó una de sus primeras obras de "Noche estrellada". Fascinado por la astronomía y el sistema solar, el pintor insomne había obsesionado con la idea durante mucho tiempo, preguntando a un compañero pintor: "¿Cuándo pintaré la noche estrellada, esta pintura que me persigue?"

Ahora la escena que finalmente capturó, Noche estrellada sobre el Rin, ha regresado a Arles, donde la pintó, por primera vez en 136 años.

La pintura al óleo, que se describe como un "préstamo excepcional" del Musée d'Orsay de París, es la principal atracción de una nueva exhibición, Van Gogh y las estrellas, que se inaugura este fin de semana en la ciudad provenzal.

"Es un icono extraordinario en la historia del arte, una obra maestra", dijo Bice Curiger, codirectora del evento en la Fundación Van Gogh en Arles.

"Ha sido reproducida tantas veces, es simplemente asombroso ver el original y hacerlo aquí a solo unos metros de distancia de donde Van Gogh la pintó es un sueño."

Noche estrellada, Lago George (1922), por Georgia O'Keeffe.

La exhibición, que se extiende hasta septiembre, marca el 10<sup>°</sup> aniversario de la apertura de la fundación y es una de las muchas celebraciones nacionales e internacionales que conmemoran el 150º aniversario del movimiento impresionista. Fue coorganizada por Maja Hoffmann, una coleccionista de arte suiza, quien encargó la torre Luma Arles, una estructura brillante hecha de 11,000 paneles de acero inoxidable, diseñada por el renombrado arquitecto Frank Gehry, y que se inspira, dijo, en las noches estrelladas de Van Gogh.

"La pintura cambia cada día que la veo", dijo Hoffman sobre Noche estrellada sobre el Rin . "Estamos extremadamente felices de poder mostrarle esto a la gente por el 10º aniversario."

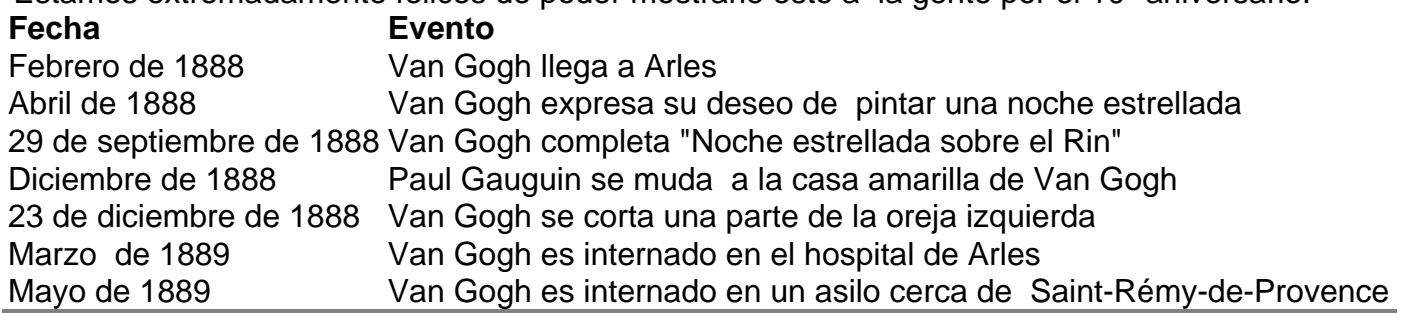

Author: condlight.com.br

Subject: crash blaze demo

Keywords: crash blaze demo

Update: 2024/7/27 8:17:55